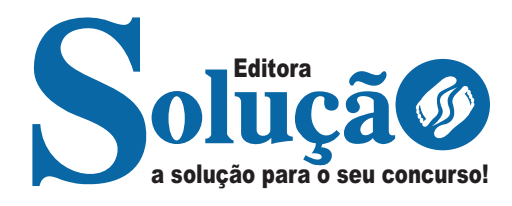

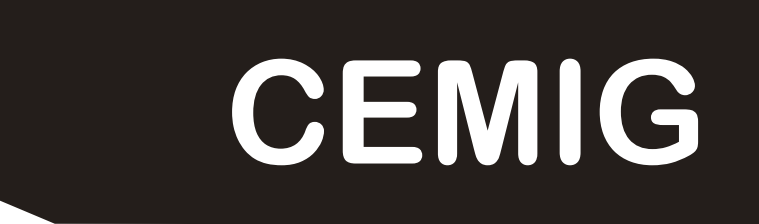

### **COMPANHIA ENERGÉTICA DE MINAS GERAIS**

# Técnico Empresarial Nível 10

**EDITAL DO CONCURSO PÚBLICO Nº 02/2023**

CÓD: SL-018AG-23 7908433239932

# Língua Portuguesa

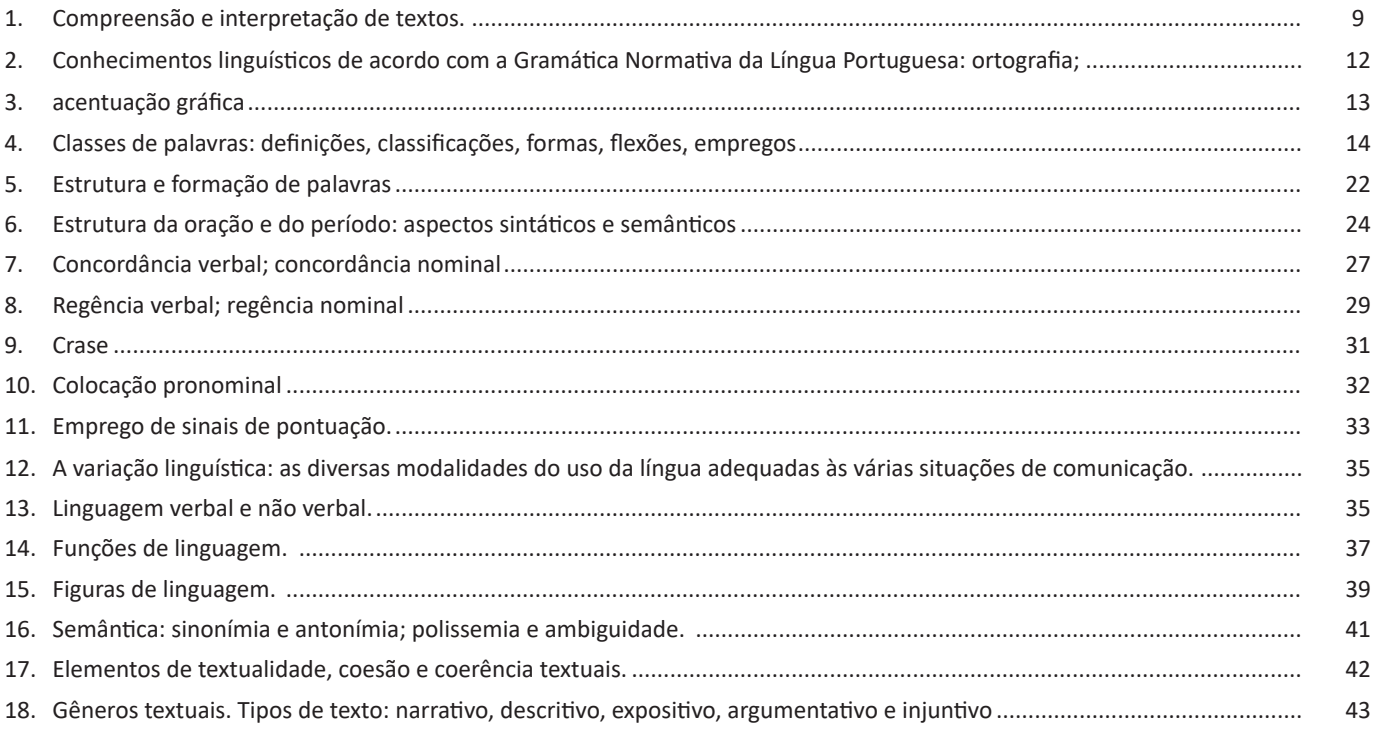

# **Matemática**

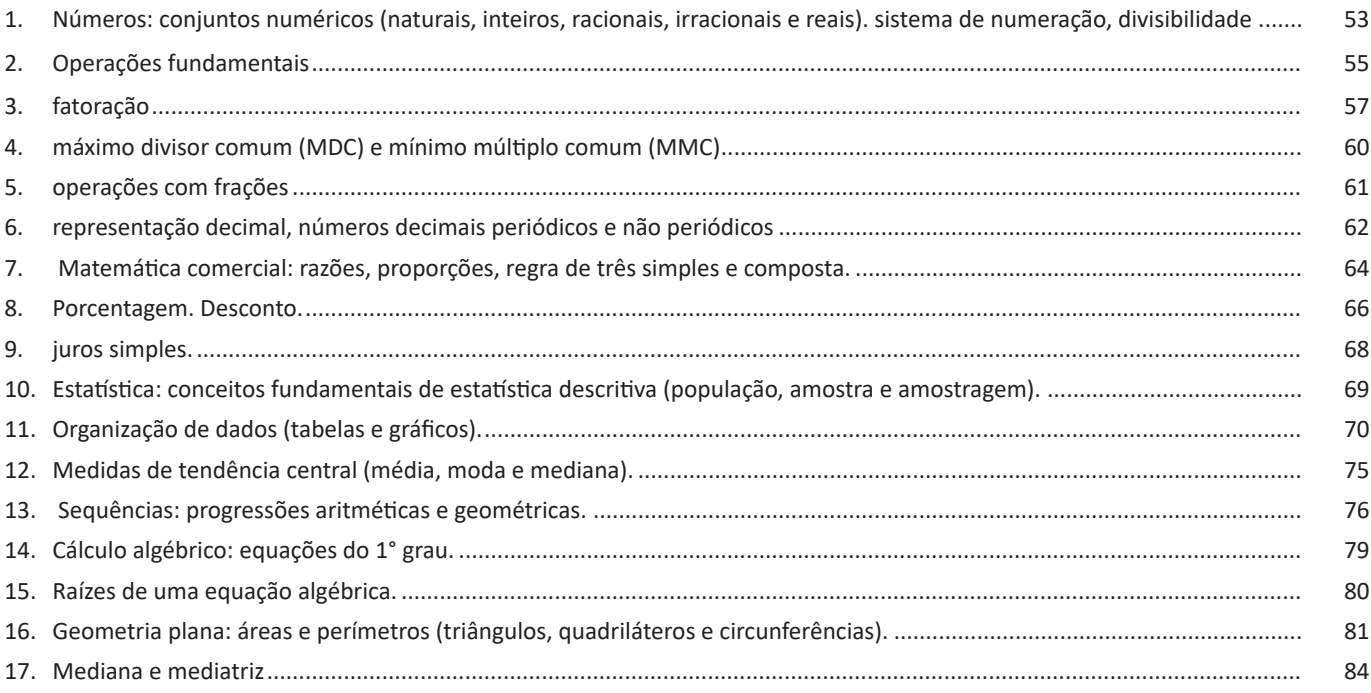

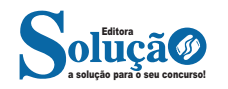

# **Raciocínio Lógico**

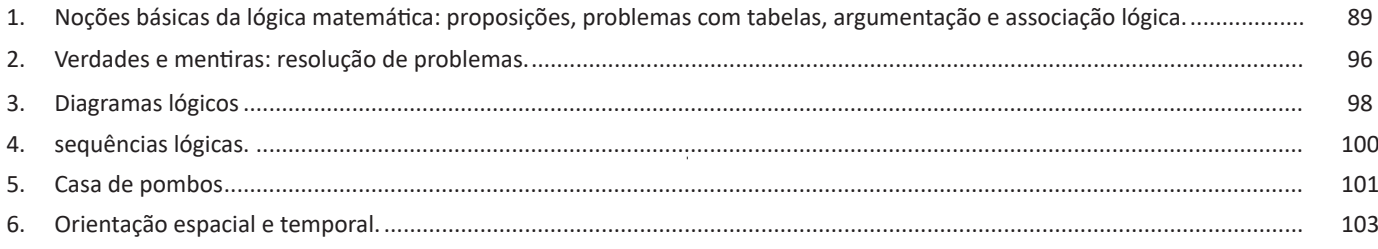

## **Informática Básica**

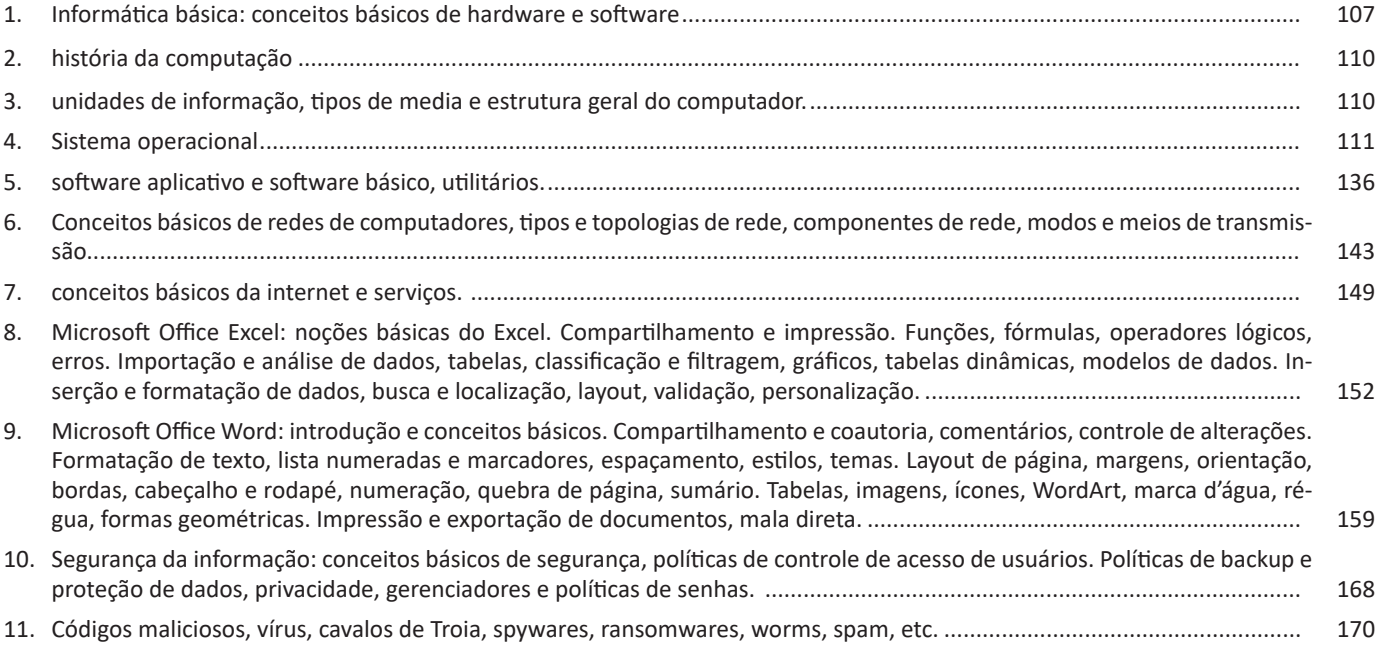

### **Conhecimentos Específicos Técnico Empresarial Nível 10**

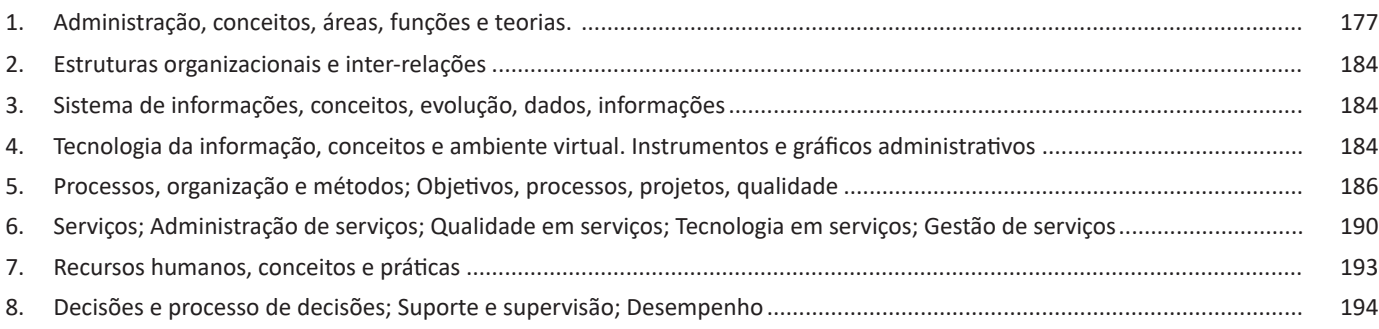

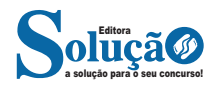

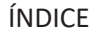

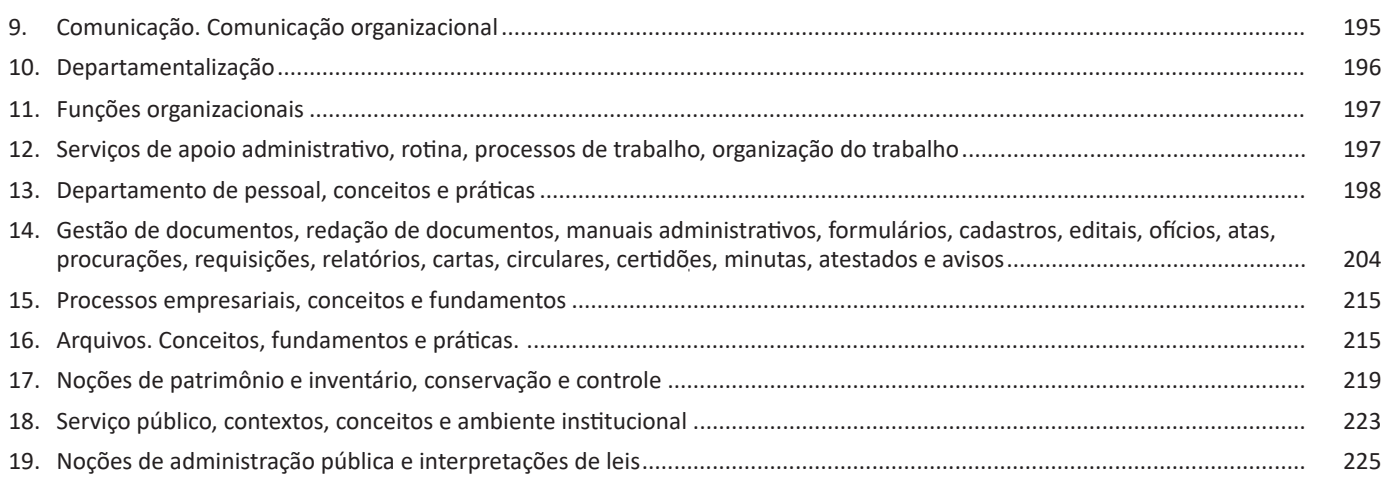

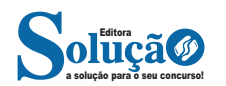

#### LÍNGUA PORTUGUESA

#### **IDENTIFICANDO O TEMA DE UM TEXTO**

O tema é a ideia principal do texto. É com base nessa ideia principal que o texto será desenvolvido. Para que você consiga identificar o tema de um texto, é necessário relacionar as diferentes informações de forma a construir o seu sentido global, ou seja, você precisa relacionar as múltiplas partes que compõem um todo significativo, que é o texto.

Em muitas situações, por exemplo, você foi estimulado a ler um texto por sentir-se atraído pela temática resumida no título. Pois o título cumpre uma função importante: antecipar informações sobre o assunto que será tratado no texto.

Em outras situações, você pode ter abandonado a leitura porque achou o título pouco atraente ou, ao contrário, sentiu-se atraído pelo título de um livro ou de um filme, por exemplo. É muito comum as pessoas se interessarem por temáticas diferentes, dependendo do sexo, da idade, escolaridade, profissão, preferências pessoais e experiência de mundo, entre outros fatores.

Mas, sobre que tema você gosta de ler? Esportes, namoro, sexualidade, tecnologia, ciências, jogos, novelas, moda, cuidados com o corpo? Perceba, portanto, que as temáticas são praticamente infinitas e saber reconhecer o tema de um texto é condição essencial para se tornar um leitor hábil. Vamos, então, começar nossos estudos?

Propomos, inicialmente, que você acompanhe um exercício bem simples, que, intuitivamente, todo leitor faz ao ler um texto: reconhecer o seu tema. Vamos ler o texto a seguir?

#### **CACHORROS**

Os zoólogos acreditam que o cachorro se originou de uma espécie de lobo que vivia na Ásia. Depois os cães se juntaram aos seres humanos e se espalharam por quase todo o mundo. Essa amizade começou há uns 12 mil anos, no tempo em que as pessoas precisavam caçar para se alimentar. Os cachorros perceberam que, se não atacassem os humanos, podiam ficar perto deles e comer a comida que sobrava. Já os homens descobriram que os cachorros podiam ajudar a caçar, a cuidar de rebanhos e a tomar conta da casa, além de serem ótimos companheiros. Um colaborava com o outro e a parceria deu certo.

Ao ler apenas o título "Cachorros", você deduziu sobre o possível assunto abordado no texto. Embora você imagine que o texto vai falar sobre cães, você ainda não sabia exatamente o que ele falaria sobre cães. Repare que temos várias informações ao longo do texto: a hipótese dos zoólogos sobre a origem dos cães, a associação entre eles e os seres humanos, a disseminação dos cães pelo mundo, as vantagens da convivência entre cães e homens.

As informações que se relacionam com o tema chamamos de subtemas (ou ideias secundárias). Essas informações se integram, ou seja, todas elas caminham no sentido de estabelecer uma unidade de sentido. Portanto, pense: sobre o que exatamente esse texto fala? Qual seu assunto, qual seu tema? Certamente você chegou à conclusão de que o texto fala sobre a relação entre homens e cães. Se foi isso que você pensou, parabéns! Isso significa que você foi capaz de identificar o tema do texto!

*Fonte: https://portuguesrapido.com/tema-ideia-central-e-ideias-secundarias/*

#### **IDENTIFICAÇÃO DE EFEITOS DE IRONIA OU HUMOR EM TEXTOS VARIADOS**

#### **Ironia**

Ironia *é o recurso pelo qual o emissor diz o contrário do que está pensando ou sentindo (ou por pudor em relação a si próprio ou com intenção depreciativa e sarcástica em relação a outrem).* 

A ironia consiste na utilização de determinada palavra ou expressão que, em um outro contexto diferente do usual, ganha um novo sentido, gerando um efeito de humor.

Exemplo:

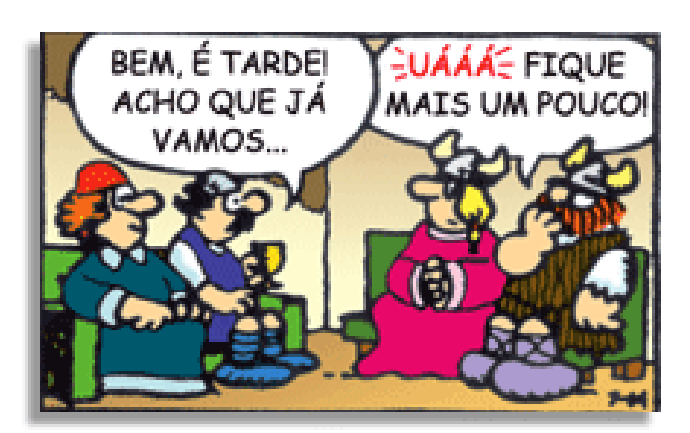

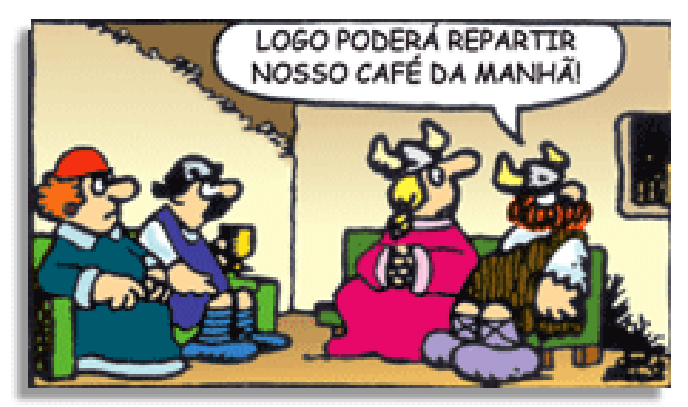

Na construção de um texto, ela pode aparecer em três modos: ironia verbal, ironia de situação e ironia dramática (ou satírica).

#### **Ironia verbal**

Ocorre quando se diz algo pretendendo expressar outro significado, normalmente oposto ao sentido literal. A expressão e a intenção são diferentes.

Exemplo: Você foi tão bem na prova! Tirou um zero incrível!

#### **Ironia de situação**

A intenção e resultado da ação não estão alinhados, ou seja, o resultado é contrário ao que se espera ou que se planeja.

Exemplo: Quando num texto literário uma personagem planeja uma ação, mas os resultados não saem como o esperado. No livro "Memórias Póstumas de Brás Cubas", de Machado de Assis, a personagem título tem obsessão por ficar conhecida. Ao longo da vida, tenta de muitas maneiras alcançar a notoriedade sem suces-

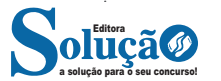

#### **3 – Princípio do Terceiro excluído**

#### $p v - p$

Por fim, estabelecemos que uma proposição ou é verdadeira ou é falsa, não havendo mais nenhuma opção, ou seja, excluindo uma nova (como são duas, uma terceira) opção).

**DICA:** Vimos então as principais estruturas lógicas, como lidamos com elas e quais as regras para *jogarmos este jogo*. Então, escreva várias frases, julgue se são proposições ou não e depois tente traduzi-las para a linguagem simbólica que aprendemos.

#### **LÓGICA SENTENCIAL (OU PROPOSICIONAL)**

A lógica proposicional é baseada justamente nas *proposições* e suas relações. Podemos ter dois tipos de proposições, simples ou composta.

Em geral, uma proposição simples não utiliza conectivos (*e*; *ou*; *se*; *se, e somente se*). Enquanto a proposição composta são duas ou mais proposições (simples) ligadas através destes conectivos.

Mas às vezes uma proposição composta é de difícil análise. "Carlos é professor e a moeda do Brasil é o Real". Se Carlos não for professor e a moeda do Brasil for o real, a proposição composta é verdadeira ou falsa? Temos uma proposição verdadeira e falsa? Como podemos lidar com isso?

A melhor maneira de analisar estas proposições compostas é através de tabelas-verdades.

A *tabela verdade* é montada com todas as possibilidades que uma proposição pode assumir e suas combinações. Se quiséssemos saber sobre uma proposição e sua negativa, teríamos a seguinte tabela verdade:

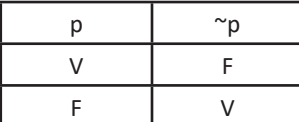

A tabela verdade de uma conjunção (p ^ q) é a seguinte:

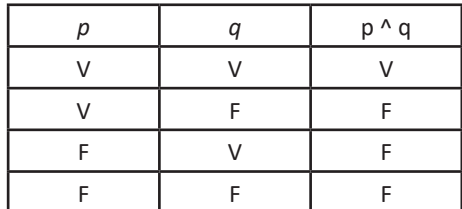

Todas as tabelas verdades são as seguintes:

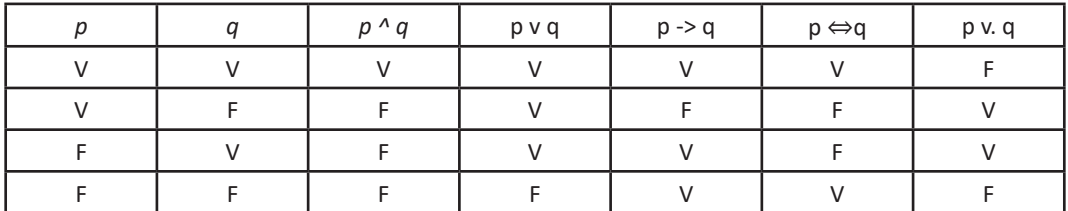

Note que quando tínhamos uma proposição, nossa tabela verdade resultou em uma tabela com 2 linhas e quando tínhamos duas proposições nossa tabela era composta por 4 linhas.

A fórmula para o número de linhas se dá através de 2^n, onde n é o número de proposições. Se tivéssemos a seguinte tabela verdade:

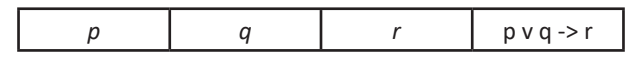

Mesmo sem preenchê-la, podemos afirmar que ela terá 2<sup>3</sup> linhas, ou seja, 8 linhas.

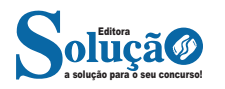

### INFORMÁTICA BÁSICA

- Ferramenta de Captura.
- Gravador de passos.
- Internet Explorer.
- Mapas.
- Mapa de Caracteres.
- Paint.
- Windows Explorer.
- WordPad.
- Xbox.

#### **Principais teclas de atalho**

**CTRL + F4:** fechar o documento ativo. **CTRL + R ou F5:** atualizar a janela. **CTRL + Y:** refazer. **CTRL + ESC:** abrir o menu iniciar. **CTRL + SHIFT + ESC:** gerenciador de tarefas. **WIN + A:** central de ações. **WIN + C:** cortana. **WIN + E:** explorador de arquivos. **WIN + H:** compartilhar. **WIN + I:** configurações. **WIN + L:** bloquear/trocar conta. **WIN + M:** minimizar as janelas. **WIN + R:** executar. **WIN + S:** pesquisar. **WIN + ",":** aero peek. **WIN + SHIFT + M:** restaurar as janelas. **WIN + TAB:** task view (visão de tarefas). **WIN + HOME:** aero shake. **ALT + TAB:** alternar entre janelas. **WIN + X:** menu de acesso rápido. **F1:** ajuda.

#### **WINDOWS 11**

Os sistemas operacionais Windows 11 e Windows 10 compartilham muitas semelhanças, mas existem algumas grandes diferenças. A versão mais recente oferece uma estética mais parecida com o Mac e mais recursos de produtividade – além da chance de finalmente usar aplicativos Android em seu computador com Windows 11.

Vamos nos aprofundar nas grandes mudanças que a Microsoft fez e o que realmente mudou. E certifique-se de verificar nossos recursos favoritos do Windows 11 e como usá-los, tudo o que queríamos no Windows 11, mas não obtivemos e como definir seu mecanismo de pesquisa padrão. Quando estiver pronto, mostraremos como baixar o novo sistema operacional.

Windows 10 vs. Windows 11: todas as grandes diferenças no sistema operacional

#### *Design e interface*

O Windows 11 apresenta um novo design com um menu Iniciar centralizado e uma barra de tarefas. O Windows 11 traz uma interface totalmente nova, mais parecida com o Mac, para o sistema operacional. Possui um design clean com cantos arredondados e tons pastéis. O icônico menu Iniciar também se move para o centro da tela junto com a barra de tarefas. Mas você pode movê-los de volta para a esquerda, onde estão no Windows 10, se preferir.

#### *Integração de aplicativos Android*

O Windows 11 finalmente permite que você baixe aplicativos Android para o seu PC. Os aplicativos Android agora estão disponíveis para Windows 11 por meio da Microsoft Store, por meio da Amazon Appstore. (Havia algumas maneiras de acessar aplicativos Android no Windows 10, inclusive se você tivesse um telefone Samsung Galaxy, mas isso o tornará nativo.) Isso é algo que os usuários do Windows esperam há anos e marca outro movimento em direção à fusão. de dispositivos móveis e laptops.

#### *Melhor suporte para área de trabalho virtual*

Você achará mais fácil criar e alternar entre diferentes áreas de trabalho virtuais no Windows 11 do que no Windows 10. O Windows 11 permite configurar áreas de trabalho virtuais de maneira semelhante a um Mac. Ele permite que você alterne entre vários desktops ao mesmo tempo para uso pessoal, profissional, escolar ou para jogos. No Windows 10, esse recurso era mais difícil de configurar e usar.

#### *Transição mais fácil do monitor para o laptop*

É mais fácil agrupar diferentes conjuntos de janelas e aplicativos e alternar entre uma área de trabalho e um monitor graças aos Snap Layouts e Snap Groups. O novo sistema operacional inclui recursos chamados Snap Groups e Snap Layouts - coleções de aplicativos que você está usando ao mesmo tempo que ficam na barra de tarefas e podem aparecer ou ser minimizados ao mesmo tempo para facilitar a troca de tarefas. Eles também permitem que você conecte e desconecte de um monitor facilmente, sem perder a localização das janelas abertas.

#### *Microsoft Teams adicionado à barra de tarefas*

O Microsoft Teams está integrado diretamente na Barra de Tarefas do Windows 11 para facilitar as videochamadas. O Teams recebeu uma reformulação e agora está integrado diretamente à barra de tarefas do Windows 11, facilitando o acesso (e um pouco mais parecido com o FaceTime da Apple). Você pode acessar o Teams no Windows, Mac, Android ou iOS.

#### *Widgets (bem, mais ou menos)*

Inicie widgets na barra de tarefas do Windows 11 para ver informações rápidas, como clima, notícias e ações. Embora eles já existam há algum tempo (lembra dos gadgets de área de trabalho no Windows Vista?), incluindo em uma atualização recente do Windows 10, agora você pode acessar os widgets diretamente da barra de tarefas e personalizá-los para ver o que quiser.

Tela sensível ao toque aprimorada, suporte para voz e caneta A Microsoft tornou o Windows 11 mais fácil de usar em tablets do que o Windows 10. Para tablets, a Microsoft buscou melhorar a experiência de toque, com mais espaço entre os ícones na barra de tarefas e suporte para gestos. O Windows 11 também adiciona haptics à sua caneta digital, para que você possa ouvir e sentir as vibrações ao usá-la para fazer anotações ou desenhar. Por fim, o sistema operacional apresenta digitação por voz e comandos em todo o sistema.

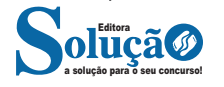

### INFORMÁTICA BÁSICA

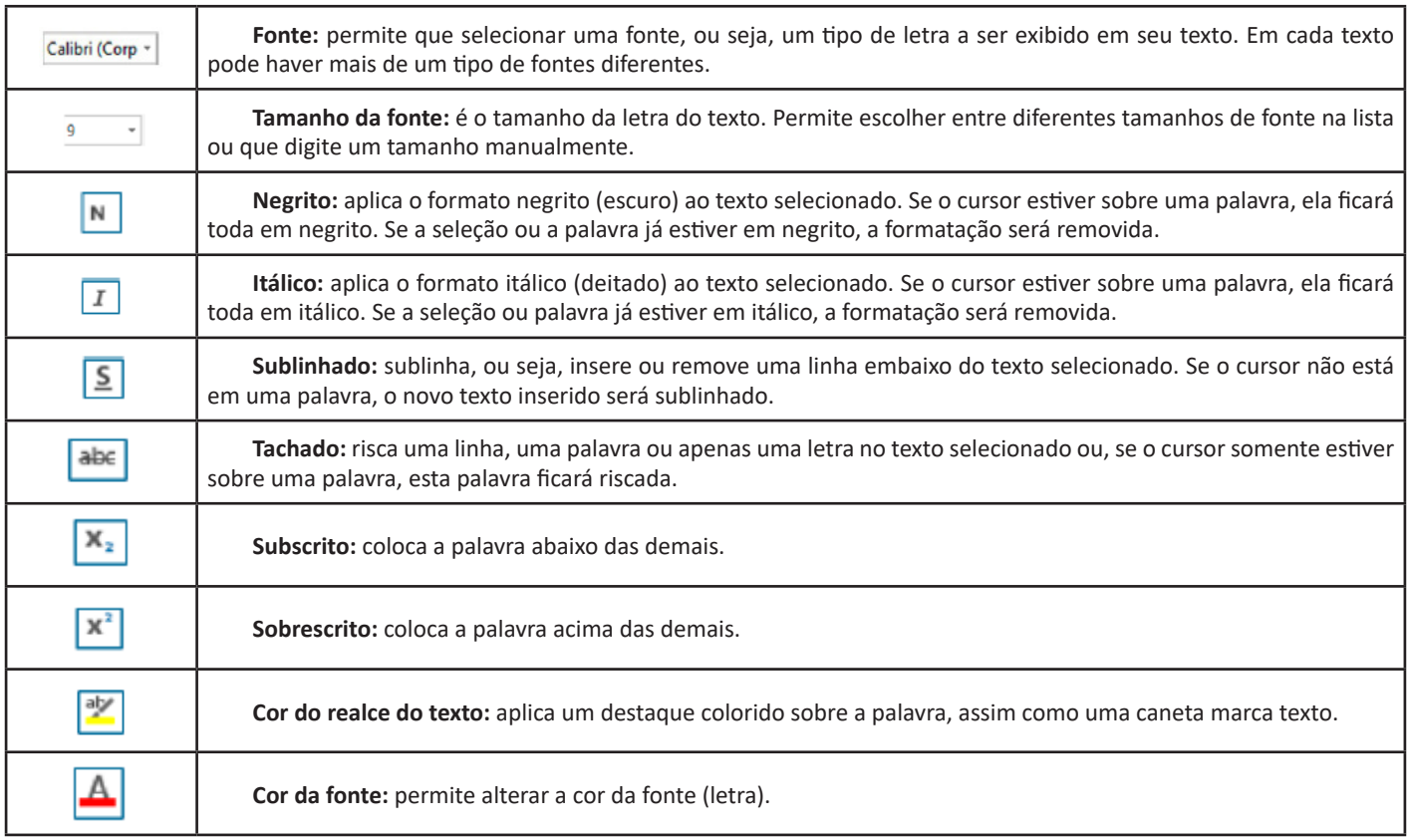

**Grupo Parágrafo**

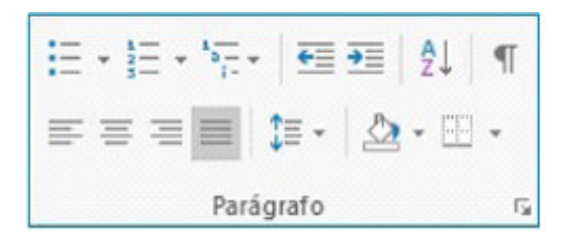

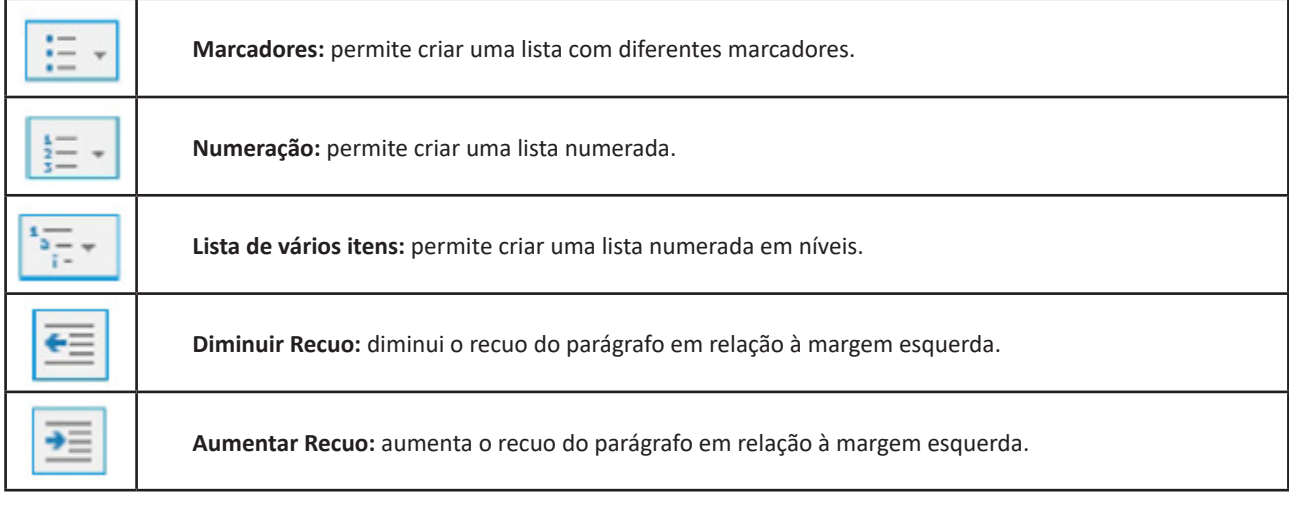

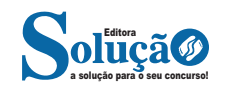

aumento de eficiência, redução de erros e otimização do desempenho. Isso pode envolver a identificação de gargalos, a eliminação de etapas redundantes e a implementação de melhores práticas.

#### **ORGANIZAÇÃO DO TRABALHO:**

A organização do trabalho refere-se à estruturação e ao planejamento das atividades e responsabilidades dentro de uma equipe ou organização. Uma boa organização do trabalho envolve a alocação adequada de recursos, a definição clara de funções e responsabilidades, a designação de autoridade e a coordenação eficaz entre as diferentes partes envolvidas. Uma organização bem-sucedida do trabalho promove a colaboração, a comunicação eficiente e a maximização da produtividade.

Em conjunto, os serviços de apoio administrativo, a rotina, os processos de trabalho e a organização do trabalho formam uma base sólida para o funcionamento bem-sucedido de uma organização. Eles contribuem para a eficiência operacional, a consistência e a capacidade de adaptação às mudanças, permitindo que a equipe alcance seus objetivos de maneira eficaz e harmoniosa.

#### **DEPARTAMENTO DE PESSOAL, CONCEITOS E PRÁTICAS**

O Departamento Pessoal, também conhecido como Administração de Pessoal, é parte integrante da estrutura organizacional de praticamente todas as organizações, tanto as públicas, quanto as privadas, ele lida exclusivamente com todos os processos burocráticos no que diz respeito aos funcionários.[ CHIAVENATO, I.; Gestão de Pessoas; o novo papel dos recursos humanos nas organizações. RJ: Campus, 1999.]

Suas principais responsabilidades são: contratação, administração de cadastros, desligamentos, férias, concessão de licenças, afastamentos médicos, 13° salário, folha de pagamento do pessoal, entre outros.

Também podemos considerar, que este departamento é responsável por fazer cumprir a legislação trabalhista, fato que previne a empresa de possíveis processos e conflitos com os trabalhadores[ CARRION, V.; Comentários à Consolidação das Leis do Trabalho. SP: Saraiva, 2006.], bem como por promover as fiscalizações relacionadas ao trabalho.

Neste sentido o Departamento Pessoal é de grande importância para a organização, tendo em vista principalmente a complexidade da legislação, o que exige dos funcionários deste departamento uma constante atualização quanto aos assuntos que o envolvem, como por exemplo, estar atendo as regras para admissão e desligamento, prazos para pagamento e recolhimento de tributos, tipos de contratos de trabalho, etc. Sendo assim, abordaremos a seguir algumas considerações sobre o setor.

#### **Setores do Departamento Pessoal**

O departamento pessoal é basicamente dividido em três setores:

1. Setor de Admissão: este setor tem por função buscar o profissional adequado no mercado de trabalho, recrutar e selecionar o mesmo, além de cuidar de todo o processo de integração do indivíduo, e adequá-lo no seu cargo e respectivas funções, e efetuar o registro de acordo com as conformidades da legislação do trabalho.

2. Setor de Compensação de Pessoal: é responsável pelos procedimentos burocráticos dos funcionários, desde a sua integração, tem início ao controle do fluxo de frequência, para o pagamento de salários e benefícios do mesmo, além de pagamentos de taxas, impostos e contribuições.

3. Setor de Desligamento de Pessoal: cuida de todo processo de desligamentos rescisão do contrato de trabalho dos funcionários, além de ser responsável por todos os direitos trabalhistas junto aos sindicatos e das leis previstas na CLT (Consolidação das Leis do Trabalho).

Sendo assim, a importância em se ter um Departamento Pessoal implantado nas organizações, também se traduz pelo fato de agilizar os processos burocráticos internos entre a relação empregado e empregador, o que direciona a organização ao alcance das exigências legais.

#### **Recursos Humanos, Gestão de Pessoas e Departamento Pessoal**

Um fato interessante é que muitas pessoas pensam que Recursos Humanos (RH), Gestão de Pessoas e Departamento Pessoal são a mesma coisa, no entanto veremos a seguir que ambos apresentam algumas distinções em sua forma de aplicação.

Recursos Humanos ou Gestão de Pessoas: estes dois elementos já são conceitos mais jovens, estabelecidos na década de 90, e tratam de atividades relativas a:

Recrutamento: captação de currículos (anúncios em Jornais, Internet, captação interna, etc.);

Seleção: selecionar currículos, fazer entrevistas, testes, dinâmicas de grupo, pré-admissão e etc.;

Treinamento e Desenvolvimento: capacitação dos colaboradores para melhor exercer suas funções, incentivo a qualificações de nível técnico e superior, etc.;

Relações Humanas: administração de conflitos, planos de motivação, cargos e salários, benefícios, entrevistas de desligamento e etc.

Departamento Pessoal: o departamento pessoal se originou na década de 30 e tem como principal atividade as questões burocráticas da empresa, onde suas atividades podem ser divididas em:

Processos de Admissão: ficha e documentos do empregado, registros na carteira de trabalho, contrato de trabalho, entrega de uniforme, etc.;

Folha de Pagamento: Emissão de contracheques, férias, cálculo de FGTS e INSS, controle de afastamentos, organização dos arquivos em geral, etc.;

Processo Rescisório: Guias rescisão, seguro desemprego, liberação FGTS, homologações, etc.

Contrato do Empregado - Tipos de Contrato de Trabalho

Atualmente, as empresas dispõem, de vários tipos de contratados de trabalho, de modo que alguns são vistos por elas como uma forma de reduzir custos tributários e trabalhistas, sendo assim, estudaremos a seguir algumas formas de contratação.

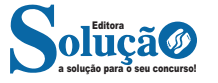

### CONHECIMENTOS ESPECÍFICOS

Esquematizando, temos:

#### **Elementos constitutivos dos serviços públicos**

**Subjetivo -** determina que o serviço público deve ser prestado pelo Estado ou pelos seus entes delegados, ou seja, por pessoas jurídicas criadas pelo Estado ou por concessões e permissões a terceiros para que possam prestá-lo.

**Formal -** o regime jurídico é de Direito Público, ou parcialmente público, sob o manto do qual o serviço público deverá ser prestado.

**Material -** o serviço público deverá sempre prestar serviços condizentes a uma atividade de interesse público como um todo.

**Subjetivo -** é o próprio Estado que escolhe os serviços que são considerados serviços públicos. Como exemplo, podemos citar: os Correios, a radiodifusão e a energia elétrica, dentre outros serviços pertinentes à Administração Pública.

**Formal -** poderá haver a permanência do Direito Público ou do Direito Privado nos ditames da lei. Porém, em ambas as situações, a responsabilidade será sempre objetiva.

**Material -** por meio da aplicação desse elemento, o objetivo do serviço público será sempre o de satisfazer de forma concreta as necessidades da coletividade.

#### **Regulamentação e Controle**

Tanto a regulamentação quanto o controle do serviço público são realizados de maneira regular pelo Poder Público. Isso ocorre em qualquer sentido, ainda que o serviço esteja delegado por concessão, permissão ou autorização, uma vez que nestas situações, deverá o Estado manter sua titularidade e, ainda que haja situações adversas e problemas durante a prestação, poderá o Poder Público interferir para que haja a regularização do seu funcionamento, com fundamento sempre na preservação do interesse público.

Ressalta-se que esses serviços são controlados e também fiscalizados pelo Poder Público, que deve intervir em caso de má prestação, sendo que isso é uma obrigação que lhe compete segundo parâmetros legais.

A esse respeito, dispõe a Lei 8997 de 1995 em seus arts. 3º e 32, respectivamente:

*Art. 3º. As concessões e permissões sujeitar-se-ão à fiscalização pelo poder concedente responsável pela delegação, com a cooperação dos usuários.*

*Art. 32. O poder concedente poderá intervir na concessão, com o fim de assegurar a adequação na prestação do serviço, bem como o fiel cumprimento das normas contratuais, regulamentares e legais pertinentes.*

Deve-se registrar também, que outro aspecto que deve ser enfatizado com destaque em relação à regulamentação e ao controle dos serviços públicos, são os requisitos do serviço e direito dos usuários, sendo que o primeiro deles é a permanência, que possui como atributo, impor a continuidade do serviço. Logo após, temos o requisito da generalidade, por meio do qual, os serviços devem ser prestados de maneira uniforme para toda a coletividade. Em seguida, surge o requisito da eficiência, por intermédio do qual é exigida a eficaz atualização do serviço público. Em continuidade, vem a modicidade, por meio da qual, infere-se que as tarifas que são cobradas dos usuários devem ser eivadas de valor razoável e por fim, a cortesia, que por seu intermédio, entende-se que o tratamento com o usuário público em geral, deverá ser oferecido com presteza.

Havendo descumprimento de quaisquer dos requisitos retro mencionados, afirma-se que o usuário do serviço terá em suas mãos o direito pleno de recorrer ao Poder Judiciário para exigir a correta prestação desses serviços. Neste mesmo sentido, destaca-se que a greve de servidores públicos, não poderá jamais ultrapassar o direito dos usuários dos serviços essenciais, que se tratam daqueles que por decorrência de sua natureza, colocam a sobrevivência, a vida e a segurança da sociedade em risco se estiverem ausentes.

#### **NOÇÕES DE ADMINISTRAÇÃO PÚBLICA E INTERPRETA-ÇÕES DE LEIS**

É a forma como o Estado governa, ou seja, como executa as suas atividades voltadas para o atendimento para o bem estar de seu povo.

Pode ser conceituado em dois sentidos:

a) sentido formal, orgânico ou subjetivo: o conjunto de órgãos/ entidades administrativas e agentes estatais, que estejam no exercício da função administrativa, independentemente do poder a que pertençam, tais como Poder Executivo, Judiciário ou Legislativo ou a qualquer outro organismo estatal.

Em outras palavras, a expressão Administração Pública confunde-se com os sujeitos que integram a estrutura administrativa do Estado, ou seja, com quem desempenha a função administrativa. Assim, num sentido subjetivo, Administração Pública representa o conjunto de órgãos, agentes e entidades que desempenham a função administrativa.

b) sentido material ou objetivo: conjunto das atividades administrativas realizadas pelo Estado, que vai em direção à defesa concreta do interesse público.

Em outras palavras, a Administração Pública confunde-se com a própria função (atividade) administrativa desempenhada pelo Estado. O conceito de Administração Pública está relacionado com o objeto da Administração. Não se preocupa aqui com quem exerce a Administração, mas sim com o que faz a Administração Pública.

A doutrina moderna considera quatro tarefas precípuas da Administração Pública, que são:

- 1 a prestação de serviços públicos,
- 2 o exercício do poder de polícia,
- 3 a regulação das atividades de interesse público e
- 4 o controle da atuação do Estado.

Em linhas gerais, podemos entender a atividade administrativa como sendo aquela voltada para o bem toda a coletividade, desenvolvida pelo Estado com a finalidade de privilegiar e administrar a coisa pública e as necessidades da coletividade.

Por sua vez, a função administrativa é considerada um múnus público, que configura uma obrigação ou dever para o administrador público que não será livre para atuar, já que deve obediência ao direito posto, para buscar o interesse coletivo.

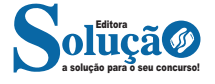